# **AEGeAn Documentation** *Release*

Daniel S. Standage

| 1 | Installing AEGeAn                      | 3    |
|---|----------------------------------------|------|
|   | 1.1 For the impatient                  | . 3  |
|   | 1.2 Prerequisites                      | . 3  |
|   | 1.3 Downloading                        | . 4  |
|   | 1.4 Compiling and installing           | . 4  |
|   | 1.5 Appendix: system setup             | . 5  |
| 2 | Notes on GFF3                          | 7    |
|   | 2.1 AEGeAn's preferred exchange format | . 7  |
|   | 2.2 <i>Ad hoc</i> conventions          | . 7  |
|   | 2.3 Common pitfalls                    | . 7  |
|   | 2.4 References                         | . 8  |
| 3 | ParsEval                               | 9    |
|   | 3.1 Introduction                       | . 9  |
|   | 3.2 Input                              | . 9  |
|   | 3.3 Output                             |      |
|   | 3.4 Running ParsEval                   | . 10 |
| 4 | CanonGFF3                              | 11   |
|   | 4.1 Introduction                       |      |
|   | 4.2 Input                              |      |
|   | 4.3 Output                             |      |
|   | 4.4 Running CanonGFF3                  | . 11 |
| 5 | LocusPocus                             | 13   |
|   | 5.1 Introduction                       | . 13 |
|   | 5.2 Input                              | . 13 |
|   | 5.3 Output                             |      |
|   | 5.4 Running LocusPocus                 | . 13 |
| 6 | GAEVAL                                 | 15   |
|   | 6.1 Introduction                       | . 15 |
|   | 6.2 Input                              | . 15 |
|   | 6.3 Output                             |      |
|   | 6.4 Configuration                      |      |
|   | 6.5 Running GAEVAL                     | . 16 |
| 7 | Loci as a Coordinate System            | 17   |

|    | 7.1<br>7.2 | Operational definition         | 18<br>18 |
|----|------------|--------------------------------|----------|
| 8  | Citin      | g AEGeAn                       | 19       |
| 9  | AEG        | eAn C API                      | 21       |
|    | 9.1        | Class AgnFilterStream          | 21       |
|    | 9.2        | Class AgnCliquePair            | 21       |
|    | 9.3        | Class AgnCompareReportHTML     | 22       |
|    | 9.4        | Class AgnCompareReportText     | 22       |
|    | 9.5        | Module AgnComparison           | 23       |
|    | 9.6        | Class AgnFilterStream          | 25       |
|    | 9.7        | Class AgnGaevalVisitor         | 25       |
|    | 9.8        | Class AgnGeneStream            | 25       |
|    | 9.9        | Class AgnInferCDSVisitor       | 25       |
|    | 9.10       | Class AgnInferExonsVisitor     | 26       |
|    | 9.11       | Class AgnInferParentStream     | 26       |
|    | 9.12       | Class AgnLocus                 | 27       |
|    | 9.13       | Class AgnLocusFilterStream     | 29       |
|    | 9.14       | Class AgnLocusMapVisitor       | 29       |
|    | 9.15       | Class AgnLocusStream           | 30       |
|    | 9.16       | Class AgnMrnaRepVisitor        | 30       |
|    | 9.17       | Class AgnPseudogeneFixVisitor  | 31       |
|    | 9.18       | Class AgnRemoveChildrenVisitor | 31       |
|    | 9.19       | Class AgnTranscriptClique      | 31       |
|    | 9.20       | Module AgnTypecheck            | 32       |
|    | 9.21       | Class AgnUnitTest              | 33       |
|    | 9.22       | Module AgnUtils                | 34       |
| 10 | Licen      | ase                            | 37       |
| 11 | Cont       | ributors                       | 39       |

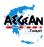

Author Daniel S. Standage

Contact daniel.standage@gmail.com

License ISC

**Contents:** 

Contents 1

2 Contents

### Installing AEGeAn

### 1.1 For the impatient

```
# Install pre-requisite packages with your OS's package manager
sudo apt-qet install -y build-essential qit libcairo2-dev libpango1.0-dev
# Download, compile, and install the GenomeTools package
curl -O http://genometools.org/pub/genometools-1.5.5.tar.gz
tar xzf genometools-1.5.5.tar.gz
cd genometools-1.5.5
make 64bit=yes
sudo make 64bit=yes install
cd ..
# Make sure that the compiler/linker can find the GenomeTools library
sudo sh -c 'echo "/usr/local/lib" > /etc/ld.so.conf.d/genometools-x86_64.conf'
sudo ldconfig
# Download, compile, and install the AEGeAn Toolkit
curl https://github.com/standage/AEGeAn/archive/v0.13.0.tar.gz > AEGeAn-0.13.0.tar.gz
tar xzf AEGeAn-0.13.0.tar.gz
cd AEGeAn-0.13.0
make test
sudo make install
sudo ldconfig # Update linker config again
```

### 1.2 Prerequisites

In principle, AEGeAn should compile and run on any POSIX-compliant UNIX system (Linux, Mac OS X, Cygwin), although in practice, it has only been tested on Linux and Mac systems. Native Windows support is not anticipated any time soon.

We have made an effort to minimize dependency on external software. Aside from the GenomeTools library (which is included in the AEGeAn source code distribution), compiling and installing AEGeAn requires only GNU make and a C compiler.

While not a strict requirement, fully leveraging the graphics capabilities provided by AEGeAn (through GenomeTools) requires that the system also have an installation of the Cairo graphics library (see "Appendix: system setup" for platform-specific installation instructions).

# 1.3 Downloading

Official stable releases of the AEGeAn Toolkit can be downloaded from the Releases tab on the AEGeAn GitHub page. Alternatively, you can always download the latest and greatest version of AEGeAn (most recently updates, though not guaranteed to be stable) by cloning the Git repository.

```
git clone https://github.com/standage/AEGeAn.git
```

Note: AEGeAn uses Semantic Versioning for labeling stable releases.

# 1.4 Compiling and installing

The instructions under the section labeled "For the impatient" are a good starting point for most users. Chances are many users will be able to successfully install by running those commands verbatim. The first few commands are specific to Debian-based Linux operating systems such as Ubuntu. If you are using a different operating system, please see "Appendix: system setup" for platform-specific instructions. After running those commands, complete the installation by running make and make install.

See the section labeled *Compilation flags* for a complete description of configurable settings for compilation and installation.

### 1.4.1 Compilation flags

Compilation settings can be configured using the following flags with the make command.

- 64bit=no: do not compile for a 64-bit architecture
- cairo=no: compile without graphics support (if your system does not have the Cairo graphics libraries installed)
- prefix=\$DIR: install AEGeAn in \$DIR rather than the default directory /usr/local; it is expected that GenomeTools is installed with the same prefix
- optimize=yes: enable performance optimization for the AEGeAn code
- errorcheck=no: allow code to compile even if there are warnings
- debug=no: disable debugging support
- clean: remove all compiler-generated files

For example, if you want to compile the code with performance optimizations enabled and graphics support disabled, run make optimize=yes cairo=no instead of just make.

### 1.4.2 Compiling without administrative privileges

The default installation location is /usr/local/, which means:

- programs are installed in /usr/local/bin
- header files are installed in /usr/local/include
- libraries are installed in /usr/local/lib
- auxiliary data files are installed in /usr/local/share

If you do not have administrative privileges on your machine, then you will not be able to run make install without specifying an alternative installation directory with prefix. Creating an installation directory within your home directory, as shown in the following example, is recommended.

```
mkdir ~/local
make prefix=~/local
make prefix=~/local install
```

This will install the programs in  $\sim$ /local/bin, the libraries in  $\sim$ /local/lib, etc. You will probably want to add  $\sim$ /local/bin to your PATH environmental variable and  $\sim$ /local/lib to your LD\_LIBRARY\_PATH environmental variable (or DYLD\_LIBRARY\_PATH on Mac OS X).

### 1.5 Appendix: system setup

Below are instructions for installing prerequisites and configuring system paths for the most common operating systems. Note that running these commands requires administrative/sudo privileges.

• Debian-based systems including Ubuntu, Mint/LMDE, etc (tested on Ubuntu 11.10)

```
sh -c 'echo "/usr/local/lib" > /etc/ld.so.conf.d/aegean-x86_64.conf'
ldconfig
apt-get install -y build-essential git libcairo2-dev libpango1.0-dev
```

• Red Hat-based systems including CentOS, Fedora, etc (tested on CentOS 5.3)

```
sh -c 'echo "/usr/local/lib" > /etc/ld.so.conf.d/aegean-x86_64.conf'
/sbin/ldconfig
yum install -y git cairo-devel pango-devel
```

· Mac OS X

```
# Install Homebrew: http://brew.sh/
# Then use the brew command to install GenomeTools
brew install genometools
```

### **Notes on GFF3**

### 2.1 AEGeAn's preferred exchange format

The AEGeAn Toolkit, and the GenomeTools library upon which AEGeAn heavily relies, use the GFF3 format as the preferred encoding for genome annotations. GFF3 utilizes a tab-delimited plain text format that bears resemblance, and indeed owes its origins, to several related annotation encoding schemes. The GFF3 format is unique, however, in at least two critical ways. First, it leverages a controlled vocabulary, the Sequence Ontology, for describing genomic features and the relationships between them. Second, GFF3 enables greater flexibility and granularity in describing genomic features compared to alternative formats, such as the Gene Transfer Format (GTF) which focuses exclusively on protein-coding genes, or the Browser Extensible Data (BED) format which focuses primarily on feature visualization. Both GTF and BED support only a single level of feature decomposition, while GFF3 supports grouping features and subfeatures to arbitrary levels of granularity. Annotations encoded in GFF3 can be considered *annotation graphs*, directed acyclic graphs with nodes representing genomic features and edges representing relationships between the features (Gremme, 2013).

### 2.2 Ad hoc conventions

While the GFF3 specification requires the use of terms in the Sequence Ontology for describing genomic features, it does not dictate the level of detail to which genomic features must be described for a particular context. In many cases, one could use different sets of terms to describe the same genomic features. For example, features of a protein-coding gene include exons, introns, a coding sequence, untranslated regions, a start codon, and a stop codon. However, it is rare for all of these features to be declared explicitly in a GFF3 file. Intron features are rarely included since they can easily be inferred from exon structure. The coding sequence is sometimes encoded using a CDS feature (defined with multiple entries if it spans multiple exons), but other times is encoded using start and stop codons. Some GFF3 files list each mRNA as a subfeature of an explicitly declared gene feature, while other files do not explicitly declare gene features. The AEGeAn tools and API are designed to be flexible and should work correctly so long as the features of interest are described in sufficient detail.

### 2.3 Common pitfalls

• Some programs produce GFF3 that does not explicitly declare gene features for every transcript. The AEGeAn Toolkit includes code that can correct this issue by creating a gene parent with the same genomic location and attaching it as a parent to the transcript. However, this becomes problematic if, for example, the annotation includes alternatively spliced mRNAs without explicitly declared gene parents. Instead of inferring a single gene parent for all the alternative isoforms, AEGeAn will create a distinct gene feature for each individual

isoform, leading to errors in subsequent analysis and reporting. If possible, users are much safer using GFF3 with gene features explicitly declared.

- Many whole-genome annotations, including those produced by NCBI's GNOMON annotation pipeline, include an annotation of organellar genomes such as those in mitochondria or chloroplasts. Users are responsible to decide which annotations to include in a particular analysis and should pre-filter their data accordingly. It is also important to note that genes from organellar genomes are sometimes encoded differently than genes from the nuclear genomes (this is true for GFF3 files produced by NCBI) and may need additional pre-processing before they can be analyzed with AEGeAn.
- The Sequence Ontology includes the terms pseudogene (to describe a pseudogene's location), pseudogenic\_exon (to describe the pseudogene's structure), and pseudogenic\_transcript in cases where the pseudogene is transcribed. However, some GFF3 files do not correctly use these terms (I'm looking at you NCBI) and use terms like gene and exon instead, leading to confusion and issues with downstream analysis. Fortunately, feature attributes can often be used to correct this issue. For example, pseudogenes in GFF3 files produced by the annotwriter program from NCBI's C++ Toolkit label pseudogenes as genes, but include a pseudo=true attribute in the 9th column of the record. AEGeAn can correct this issue, but sometimes the user must request this behavior.

### 2.4 References

**Gremme G, Steinbiss S, Kurtz S** (2013) GenomeTools: A Comprehensive Software Library for Efficient Processing of Structured Genome Annotations. *IEEE/ACM Transactions on Computational Biology and Bioinformatics*, **10**:3, 645-656, doi:10.1109/TCBB.2013.68.

### **ParsEval**

### 3.1 Introduction

**ParsEval** is a program for comparing two sets of gene annotations for the same sequence. The most common use cases for ParsEval are as follows.

- You are annotating a newly assembled genome. The optimal parameter settings for annotation are not clear initially, so you do some exploratory data analysis and try several different parameter settings. You can use ParsEval to identify the similarities and differences between the different annotations you have produced.
- You are doing a genome-wide analysis of genes in your favorite organism. There is a gene annotation available
  from the consortium that sequenced and assembled the genome, but there is a different annotation available at
  NCBI. Again, ParsEval is the best way to compare these two annotations to quickly identify their similarities
  and differences.

### 3.2 Input

Input for ParsEval is two sets of annotations in GFF3 format. ParsEval uses the GenomeTools GFF3 parser, which strictly enforces syntax rules laid out in the GFF3 specification. ParsEval itself does some additional checks on the data to make sure valid comparisons are possible.

- Any features not directly related to protein-coding genes are ignored.
- ParsEval will infer features implicitly encoded in the data. For example, if a gene annotation declares 6 exon features but no intron features, ParsEval will infer the 5 corresponding intron features from the exon boundaries. However, if ParsEval sees any intron features in a gene model it will assume all introns are declared explicitly. Violations of that assumption will likely elicit a program error.
  - ParsEval is pretty flexible in handling various common conventions for encoding gene structure: exons + start/stop codons, exons + CDS, CDS + UTRs, etc. Any subset of features that completely captures the gene's exon/intron structure, CDS(s), and UTRs should be handled correctly.
- ParsEval requires that gene isoforms be encoded using the feature type *mRNA* (as opposed to *transcript*, *primary\_transcript*, or other valid SO terms). For *mRNA* features lacking an explicitly declared *gene* parent, ParsEval will create one. Note, however, that ParsEval will treat all such transcripts as belonging to separate distinct genes, which will erroneously inflate summary statistics reported by ParsEval.

### 3.3 Output

ParsEval output includes a variety of similarity statistics that measure the agreement between the two annotations. Our use of *agreement* here instead of *accuracy* is intentional: except in a very few rare cases, you will not be comparing a prediction to a true high-quality "gold standard." It is much more common to compare two annotation sets whose relative quality is unknown. ParsEval uses the terms *reference* and *prediction* only to distinguish the two sets: it makes no assumptions as to their relative quality.

Similarity statistics are currently reported at two levels of granularity. First, a report for each individual locus shows the similarity of the annotations at that locus, with the option to also include an embedded graphical representation as well (if using HTML output mode). Second, the similarity statistics are aggregated over the entire data and presented in a single summary report.

### 3.4 Running ParsEval

For a description of ParsEval's command-line interface, run the following command (after AEGeAn has been installed).

parseval --help

### CanonGFF3

#### 4.1 Introduction

**CanonGFF3** is a program for pre-processing GFF3 data encoding canonical protein-coding genes. It will clean up a GFF3 file, removing all features not directly related to protein-coding genes and inferring features that are not explicitly declared, such as inrons and UTRs. Under the hood, CanonGFF3 essentially applies the same procedure used by ParsEval when it inspects its GFF3 input.

### 4.2 Input

Input for CanonGFF3 is one or more files in GFF3 format (CanonGFF3 can also read from standard input if - is provided as the input filename). Aside from compliance to GFF3 syntax, CanonGFF3 requires only that protein coding genes be described in enough detail that the entire gene structure can be interpreted. For example, one common convention is to use exon and CDS features to describe the structure. No intron, UTR, or start/stop features are *explicitly* provided, but these can be inferred from the other features. An alternative convention is to only declare exon and start & stop codon features, which requires the introns, UTRs, and CDS to be inferred. CanonGFF3 is pretty flexible in its handling of these various conventions, assuming the gene structure is described in sufficient detail.

### 4.3 Output

CanonGFF3 output is a GFF3 file containing protein-coding genes from the provided input file(s). In most cases the output will be more verbose than the input, containing features that have been inferred from the features provided explicitly in the input.

# 4.4 Running CanonGFF3

For a description of CanonGFF3's command-line interface, run the following command (after AEGeAn has been installed).

canon-gff3 --help

### **Locus**Pocus

### 5.1 Introduction

**LocusPocus** is a program for computing *interval loci* (iLoci) from a provided set gene annotations. Each iLocus corresponds to a single gene, a set of overlapping genes, or a space between genes. See this page for a description of iLoci as an organizational principle for genomics.

### 5.2 Input

Input for LocusPocus is one or more files in GFF3 format (LocusPocus can also read from standard input if a dash (-) is provided as the input filename). The only strict requirement is that the input must be valid GFF3, although users should be aware of the common pitfalls described on this page.

The use of ##sequence-region pragmas is optional, and many GFF3 files do not include them. LocusPocus uses this information when computing the location of iLoci at the ends of a sequence. Note that if these pragmas are not declared explicitly, iLoci will only be reported for sequence regions containing annotated features.

Users can override *gene* as the default feature of interest, replace it with one or more other feature types, and construct iLoci for these features in the same way.

# 5.3 Output

LocusPocus computes the location of the iLoci from the given gene features and reports the iLocus locations in GFF3 format. By default, only the iLocus features themselves are reported, with attributes indicating the number of genes and transcripts in the locus. Invoking the *-verbose* option enables reporting of the gene features (and their subfeatures) as well.

# 5.4 Running LocusPocus

For a complete description of LocusPocus' command-line interface, run the following command (after AEGeAn has been installed).

locuspocus --help

**GAEVAL** 

#### 6.1 Introduction

**GAEVAL** is a program for computing coverage and integrity scores for gene models using transcript alignments. The integrity score is a value between 0 and 1 that indicates the level of agreement between the gene model and any related transcript alignments, with 0 corresponding to no transcript support and 1 corresponding to complete transcript support.

The GAEVAL program is based on a much more comprehensive Perl module of the same name that has been in production at PlantGDB for many years, but whose development is no longer supported.

# 6.2 Input

Input for GAEVAL is two GFF3 files, one containing gene predictions/annotations and one containing transcript alignments. Although the GFF3 Specification explicitly supports several similar encoding conventions for alignment features, only one is supported by GAEVAL, as shown below.

```
ctg123 . cDNA_match 1050 1500 5.8e-42 + . ID=match00001; Target=cdna0123 12 462 ctg123 . cDNA_match 5000 5500 8.1e-43 + . ID=match00001; Target=cdna0123 463 963 ctg123 . cDNA_match 7000 9000 1.4e-40 + . ID=match00001; Target=cdna0123 964 2964
```

GAEVAL will accept alignments with types *cDNA\_match*, *EST\_match*, and the generic *nucleotide\_match*, depending on the source of the data.

The *Target* and *Gap* attributes are not disallowed by GAEVAL, but they are not interpreted by GAEVAL either. Gapped or spliced alignments must be encoded as multifeatures, with each segment of the alignment on its own distinct line and all segments of a single alignment sharing the same *ID* attribute.

### 6.3 Output

GAEVAL computes coverage and integrity scores for each *mRNA* feature in the gene prediction input. The output will be identical to the input, except that each *mRNA* feature will have two new attributes: *gaeval\_coverage* and *gaeval\_integrity*.

# 6.4 Configuration

The calculation of coverage is straightforward: GAEVAL computes the percentage of nucleotides in exons that have coverage from one or more transcript alignments.

The calculation of integrity is a bit more complex. The integrity score for each gene prediction is a composite of 4 values.

- A: the percentage of introns confirmed by an alignment gap; for single-exon gene predictions lacking introns, A represents the ratio of the observed CDS length to the expected CDS length (with a maximum of 1.0)
- B: the exon coverage
- Γ: the ratio of the observed 5' UTR length to the expected 5' UTR length (with a maximum of 1.0)
- E: the ratio of the observed 3' UTR length to the expected 3' UTR length (with a maximum of 1.0)

A weight is applied to each of these 4 values, and the final integrity score  $\Phi$  is computed as follows.

$$\Phi = \alpha A + \beta B + \gamma \Gamma + \epsilon E$$

The sum of the weights must be 1.0, and their default values are as follows.

- $\alpha = 0.6$
- $\beta = 0.3$
- $\gamma = 0.05$
- $\epsilon = 0.05$

Expected lengths for UTRs and CDSs should be determined empirically. The original GAEVAL tool calculated these values as the length achieved by 95% of the evaluated features.

# 6.5 Running GAEVAL

For a complete description of GAEVAL's command-line interface, run the following command (after AEGeAn has been installed).

gaeval --help

# Loci as a Coordinate System

The concept of an *interval locus* (*iLocus*) was formulated as an organizational principle intended to facilitate reproducibility during the early stages of genome assembly and annotation. Genome sequencing is now more affordable than ever, yet "finished" genome assemblies and annotations still require immense time and effort, and have become the exception more than the rule. Embracing the new reality in which most genome projects will never progress beyond the preliminary draft stage, iLoci provide a robust coordinate system for working with rapidly changing genome annotation data.

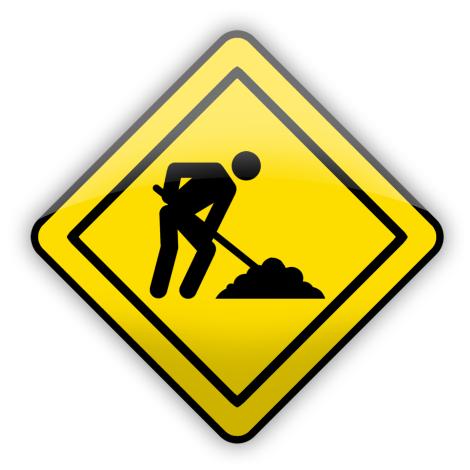

### 7.1 Operational definition

iLoci are intended to represent distinct, independent regions of a genome the encode one or more genes, as well as gene-less intergenic regions. Given one or more pre-computed sets of gene annotations and parameter  $\delta$ , iLoci are computed as follows.

- Create a bin for each gene in the input.
- If any of the genes in a bin overlap with any of the genes in another bin, merge those bins. Repeat until all possible merges are done.
- Sort the bins according to genomic position, and then determine the distance between each pair of adjacent bins.
  - If the distance is greater than  $3\delta$ , extend the bins toward each other by  $\delta$  nucleotides.
  - If the distance is less than  $3\delta$  but greater than  $\delta$ , extend the bins toward each other until they meet.
  - If the distance is less than  $\delta$ , extend the bins toward each other as much as possible without overlapping with each other's genes (the extensions will overlap).
- Each bin now corresponds to a single iLocus. If there is empty space between any pair of adjacent iLoci, this also corresponds to an iLocus.

Note that while we define iLoci in terms of genes, the definition extends easily to any annotated genomic feature, and AEGeAn supports calculating iLoci for arbitrary feature types. It's also important to keep in mind that iLoci are only as reliable as the annotations upon which they are based, and are subject to any technical artifacts present in those annotations.

### 7.2 Origins

iLoci are based on the concept of a *gene locus*, which was originally formulated during development of the ParsEval program. Given two sources of annotation for the same genomic sequence(s), the motivation behind the gene locus was to identify distinct protein-coding regions of the genome in which the two annotation sets could be analyzed and compared independently of all other regions. ParsEval defines a gene locus as the smallest region containing all gene annotations that overlap with any other gene annotations in that region. This definition ensured that no distinct gene loci overlap, that any gene annotation belongs only to a single gene locus, and that flanking intergenic regions can be ignored when computing statistical measures of similarity between the two sets of annotation at a particular gene locus.

The concept of an *iLocus* is simply an extension of this definition, with two main differences: the ends of each locus are extended using the  $\delta$  parameter as described above, and intergenic regions are also considered iLoci.

# Citing AEGeAn

Use the following if you want to cite the AEGeAn Toolkit as a whole.

• Daniel S. Standage (2010-2015). AEGeAn: an integrated toolkit for analysis and evaluation of annotated genomes, http://standage.github.io/AEGeAn.

ParsEval was intially developed as an independent tool and published on its own. It has now been integrated with the AEGeAn Toolkit, but if you use ParsEval you should still cite the original paper.

• **Daniel S. Standage** and Volker P. Brendel (2012) ParsEval: parallel comparison and analysis of gene structure annotations. *BMC Bioinformatics*, 13:187, doi:10.1186/1471-2105-13-187.

### **AEGeAn C API**

The AEGeAn Toolkit relies heavily on data types implemented by the GenomeTools library. For data types beginning with Gt, see the GenomeTools API documentation at http://genometools.org/libgenometools.html.

### 9.1 Class AgnFilterStream

#### AgnFilterStream

Implements the GenomeTools GtNodeStream interface. This is a node stream used to select features of a certain type from a node stream. See the AgnFilterStream class header.

GtNodeStream\* agn\_attribute\_filter\_stream\_new(GtNodeStream \*in\_stream, GtHashmap \*filters)

Class constructor. The keys of the *filters* hashmap should be the attribute keys/value pairs (such as *partial=true* or *pseudo=true*) to test each feature node against. The values associated with each key in the hashmap can be any non-NULL value. Any feature node having an attribute key/value pair matching an entry in the hashmap will be discarded.

# 9.2 Class AgnCliquePair

#### AgnCliquePair

The AgnCliquePair class facilitates comparison of two alternative sources of annotation for the same sequence. See the AgnCliquePair class header.

#### AgnCompClassification agn\_clique\_pair\_classify (AgnCliquePair \*pair)

Based on the already-computed comparison statistics, classify this clique pair as a perfect match, a CDS match, etc. See <code>AgnCompClassification</code>.

void agn\_clique\_pair\_comparison\_aggregate (AgnCliquePair \*pair, AgnComparison \*comp)

Add this clique pair's internal comparison stats to a larger set of aggregate stats.

#### int agn\_clique\_pair\_compare (void \*p1, void \*p2)

Same as c:func:agn\_clique\_pair\_compare\_direct, but with pointer dereferencing.

#### int agn\_clique\_pair\_compare\_direct (AgnCliquePair \*p1, AgnCliquePair \*p2)

Determine which pair has higher comparison scores. Returns 1 if the first pair has better scores, -1 if the second pair has better scores, 0 if they are equal.

#### int agn\_clique\_pair\_compare\_reverse (void \*p1, void \*p2)

Negation of c:func:agn clique pair compare.

```
void agn_clique_pair_delete (AgnCliquePair *pair)
Class destructor.
```

AgnTranscriptClique \*agn\_clique\_pair\_get\_pred\_clique (AgnCliquePair \*pair)

Return a pointer to the prediction annotation from this pair.

AgnTranscriptClique \*agn\_clique\_pair\_get\_refr\_clique (AgnCliquePair \*pair)

Return a pointer to the reference annotation from this pair.

AgnComparison \*agn\_clique\_pair\_get\_stats (AgnCliquePair \*pair)
Return a pointer to this clique pairs comparison statistics.

AgnCliquePair\* agn\_clique\_pair\_new (AgnTranscriptClique \*refr, AgnTranscriptClique \*pred)
Class constructor.

bool agn\_clique\_pair\_unit\_test (*AgnUnitTest \*test*)
Run unit tests for this class. Returns true if all tests passed.

### 9.3 Class AgnCompareReportHTML

#### AgnCompareReportHTML

The AgnCompareReportHTML class is an extension of the AgnCompareReport class. This node visitor relies on its parent class to process a stream of AgnLocus objects (containing two alternative sources of annotation to be compared) and then produces textual reports of the comparison statistics. See the AgnCompareReportHTML class header.

typedef void (\*AgnCompareReportHTMLOverviewFunc) (FILE \*outstream, void \*data)

By default, the ParsEval summary report includes an overview with the start time, filenames, and command-line arguments. Users can override this behavior by specifying a callback function that follows this signature.

void agn\_compare\_report\_html\_create\_summary (AgnCompareReportHTML \*rpt)

After the node stream has been processed, call this function to write a summary of all locus comparisons to the output directory.

GtNodeVisitor \*agn\_compare\_report\_html\_new (const char \*outdir, bool gff3, AgnLocusPngMeta-data \*pngdata, GtLogger \*logger)

Class constructor. Creates a node visitor used to process a stream of AgnLocus objects containing two sources of annotation to be compared. Reports will be written in outdir and status messages will be written to the logger.

```
void agn_compare_report_html_reset_summary_title (AgnCompareReportHTML *rpt, Gt-Str *title_string)
```

By default, the summary report's title will be 'ParsEval Summary'. Use this function to replace the title text.

```
void agn_compare_report_html_set_overview_func (AgnCompareReportHTML *rpt, AgnCompareReportHTMLOverviewFunc func, void *funcdata)
```

Specify a callback function to be used when printing an overview on the summary report.

# 9.4 Class AgnCompareReportText

#### AgnCompareReportText

The AgnCompareReportText class is an extension of the AgnCompareReport class. This node visitor relies on its parent class to process a stream of AgnLocus objects (containing two alternative sources of annotation to be compared) and then produces textual reports of the comparison statistics. See the AgnCompareReportText class header.

```
void agn_compare_report_text_create_summary(AgnCompareReportText *rpt, FILE *out-stream)
```

After the node stream has been processed, call this function to write a summary of all locus comparisons to outstream.

#### GtNodeVisitor \*agn\_compare\_report\_text\_new (FILE \*outstream, bool gff3, GtLogger \*logger)

Class constructor. Creates a node visitor used to process a stream of AgnLocus objects containing two sources of annotation to be compared. Reports will be written to outstream and status messages will be written to the logger.

### 9.5 Module AgnComparison

Data structures and functions related to comparative assessment of gene/transcript annotations. See the AgnComparison module header.

#### AgnCompStatsBinary

This struct is used to aggregate counts and statistics regarding the structural-level comparison (i.e., at the level of whole CDS segments, whole exons, and whole UTRs) and analysis of gene structure. See header file for details.

#### AgnCompStatsScaled

This struct is used to aggregate counts and statistics regarding the nucleotide-level comparison and analysis of gene structure. See header file for details.

#### AgnComparison

This struct aggregates all the counts and stats that go into a comparison, including structural-level and nucleotide-level counts and stats. See header file for details.

#### AgnCompClassification

This possible annotations enumerated refers all the outcomes when type to from two different sources compared: AGN\_COMP\_CLASS\_UNCLASSIFIED, AGN COMP CLASS PERFECT MATCH, AGN COMP CLASS MISLABELED, AGN COMP CLASS CDS MATCH, AGN COMP CLASS EXON MATCH, AGN COMP CLASS UTR MATCH, and AGN\_COMP\_CLASS\_NON\_MATCH.

#### AgnCompInfo

This struct contains various counts to be reported in the summary report.

#### AgnCompClassDesc

When reporting the results of a comparative analysis, it may be useful to (as is done by ParsEval) show some basic information about clique pairs that fall under each classification category. The counts in this struct are necessary to calculate those summary characteristics.

#### AgnCompClassSummary

This struct is used to aggregate descriptions for all of the classification categories.

#### AgnComparisonData

Aggregate various data related to comparison of annotations.

#### void agn\_comparison\_aggregate (AgnComparison \*agg\_cmp, AgnComparison \*cmp)

Function used to combine similarity stats from many different comparisons into a single aggregate summary.

```
void agn_comparison_data_aggregate(AgnComparisonData *agg_data, AgnComparison-Data *data) *agg_data, AgnComparison-
```

Add counts and stats from data to agg\_data.

#### void agn\_comparison\_data\_init (AgnComparisonData \*data)

Initialize counts and stats to default values.

```
void agn_comparison_init (AgnComparison *comparison)
     Initialize comparison stats to default values.
void agn_comparison_print (AgnComparison *stats, FILE *outstream)
     Print the comparison stats to the given file.
void agn comparison resolve (AgnComparison *comparison)
     Calculate stats from the given counts.
bool agn comparison test (AgnComparison *c1, AgnComparison *c2)
     Returns true if c1 and c2 contain identical values, false otherwise.
void agn_comp_class_desc_aggregate (AgnCompClassDesc *agg_desc, AgnCompClassDesc *desc)
     Add values from desc to agg_desc.
void agn_comp_class_desc_init (AgnCompClassDesc *desc)
     Initialize to default values.
void agn_comp_class_summary_aggregate (AgnCompClassSummary *agg_summ, AgnCompClass-
                                               Summary *summ)
     Add values from summ to agg_summ.
void agn_comp_class_summary_init(AgnCompClassSummary *summ)
     Initialize to default values.
void agn_comp_info_aggregate (AgnCompInfo *agg_info, AgnCompInfo *info)
     Add values from info to agg_info.
void agn_comp_info_init (AgnCompInfo *info)
     Initialize to default values.
void agn_comp_stats_binary_aggregate (AgnCompStatsBinary)
                                                                    *agg stats,
                                                                                 AgnCompStatsBi-
                                              nary *stats)
     Function used to combine similarity stats from many different comparisons into a single aggregate summary.
void agn_comp_stats_binary_init (AgnCompStatsBinary *stats)
     Initialize comparison counts/stats to default values.
void agn_comp_stats_binary_print (AgnCompStatsBinary *stats, FILE *outstream)
     Print the comparison stats to the given file.
void agn_comp_stats_binary_resolve (AgnCompStatsBinary *stats)
     Calculate stats from the given counts.
bool agn_comp_stats_binary_test (AgnCompStatsBinary *s1, AgnCompStatsBinary *s2)
     Returns true if s1 and s2 contain identical values, false otherwise.
void agn_comp_stats_scaled_aggregate (AgnCompStatsScaled
                                                                    *agg stats,
                                                                                  AgnCompStatsS-
                                              caled *stats)
     Function used to combine similarity stats from many different comparisons into a single aggregate summary.
void agn comp stats scaled init (AgnCompStatsScaled *stats)
     Initialize comparison counts/stats to default values.
void agn_comp_stats_scaled_print (AgnCompStatsScaled *stats, FILE *outstream)
     Print the comparison stats to the given file.
void agn_comp_stats_scaled_resolve (AgnCompStatsScaled *stats)
     Calculate stats from the given counts.
bool agn_comp_stats_scaled_test (AgnCompStatsScaled *s1, AgnCompStatsScaled *s2)
     Returns true if s1 and s2 contain identical values, false otherwise.
```

### 9.6 Class AgnFilterStream

#### AgnFilterStream

Implements the GenomeTools GtNodeStream interface. This is a node stream used to select features of a certain type from a node stream. See the AgnFilterStream class header.

GtNodeStream\* agn\_filter\_stream\_new (GtNodeStream \*in\_stream, GtHashmap \*typestokeep)

Class constructor. The keys of the typestokeep hashmap should be the type(s) to be kept from the node stream. Any non-NULL value can be associated with those keys.

bool agn\_filter\_stream\_unit\_test (AgnUnitTest \*test)

Run unit tests for this class. Returns true if all tests passed.

### 9.7 Class AgnGaevalVisitor

#### AgnGaevalVisitor

Implements the Genome Tools GtNodeVisitor interface. This is a node visitor used for calculating transcript coverage and integrity scores for gene models using alignment data. See the AgnGaevalVisitor class header.

#### AgnGaevalParams

Parameters used in calculating GAEVAL integrity. See http://www.plantgdb.org/GAEVAL/docs/integrity.html

GtNodeStream\* agn\_gaeval\_stream\_new (GtNodeStream \*in, GtNodeStream \*astream, AgnGaeval-Params gparams)

Constructor for a node stream based on this node visitor.

GtNodeVisitor\* agn\_gaeval\_visitor\_new (GtNodeStream \*astream, AgnGaevalParams gparams)

Class constructor for the node visitor.

bool agn\_gaeval\_visitor\_unit\_test (AgnUnitTest \*test)

Run unit tests for this class.

### 9.8 Class AgnGeneStream

#### AgnGeneStream

Implements the GtNodeStream interface. Searches the complete feature graph of each feature node in the input for canonical protein-coding gene features. Some basic sanity checks are performed on the mRNA(s) associated with each gene, and genes are only delivered to the output stream if they include one or more valid mRNA subfeatures. See the AgnGeneStream class header.

GtNodeStream\* agn\_gene\_stream\_new (GtNodeStream \*in\_stream, GtLogger \*logger)
Class constructor.

void agn\_gene\_stream\_set\_source (AgnGeneStream \*gs, GtStr \*source)

Specify a source (GFF3 column 2) to be applied to newly inferred features (default is '.').

bool agn\_gene\_stream\_unit\_test (AgnUnitTest \*test)

Run unit tests for this class. Returns true if all tests passed.

# 9.9 Class AgnInferCDSVisitor

#### AgnInferCDSVisitor

Implements the Genome Tools GtNodeVisitor interface. This is a node visitor used for inferring an mRNA's

CDS from explicitly defined exon and start/stop codon features. See the AgnInferCDSVisitor class header.

GtNodeStream\* agn\_infer\_cds\_stream\_new (GtNodeStream \*in, GtStr \*source, GtLogger \*logger)

Constructor for a node stream based on this node visitor.

 $GtNodeVisitor * \verb"agn_infer_cds_visitor_new" (GtLogger * logger)$ 

Constructor for the node visitor.

void agn\_infer\_cds\_visitor\_set\_source (AgnInferCDSVisitor \*v, GtStr \*source)

Set the source value (GFF3 column 2) that will be assigned to any inferred features (default is '.').

bool agn\_infer\_cds\_visitor\_unit\_test (AgnUnitTest \*test)

Run unit tests for this class. Returns true if all tests passed.

### 9.10 Class AgnInferExonsVisitor

#### AgnInferExonsVisitor

Implements the GenomeTools GtNodeVisitor interface. This is a node visitor used for inferring exon features when only CDS and UTR features are provided explicitly. See the AgnInferExonsVisitor class header.

ger)

Constructor for a node stream based on this node visitor.

GtNodeVisitor\* agn\_infer\_exons\_visitor\_new(GtLogger \*logger)

Class constructor for the node visitor.

void agn\_infer\_exons\_visitor\_set\_source(AgnInferExonsVisitor \*v, GtStr \*source)

Set the source value (GFF3 column 2) that will be assigned to any inferred features (default is '.').

bool agn\_infer\_exons\_visitor\_unit\_test (AgnUnitTest \*test)

Run unit tests for this class.

# 9.11 Class AgnInferParentStream

#### AgnInferParentStream

Implements the GenomeTools GtNodeStream interface. This node stream creates new features as parents for the specified types. For example, if type\_parents includes an entry with tRNA as the key and gene as the value, this node stream will create a gene feature for any tRNA feature that lacks a gene parent. See the AgnInferParentStream class header.

GtNodeStream\* agn\_infer\_parent\_stream\_new (GtNodeStream \*in\_stream, ashmap \*type parents)

GtH-

Class constructor. The hashmap contains a list of key-value pairs, both strings. Any time the stream encounters a top-level (parentless) feature whose type is a key in the hashmap, a parent will be created for this feature of the type associated with the key.

void agn\_infer\_parent\_stream\_set\_source (AgnInferParentStream \*stream, GtStr \*source)
Set the source (GFF3 2nd column) for all inferred features.

bool agn\_infer\_parent\_stream\_unit\_test (AgnUnitTest \*test)

Run unit tests for this class. Returns true if all tests passed.

### 9.12 Class AgnLocus

#### AgnLocus

The AgnLocus class represents gene loci and interval loci in memory and can be used to facilitate comparison of two different sources of annotation. Under the hood, each AgnLocus object is a feature node with one or more gene features as direct children. See the AgnLocus class header.

#### AgnComparisonSource

When tracking the source of an annotation for comparison purposes, use this enumerated type to refer to reference (REFERENCESOURCE) vs prediction (PREDICTIONSOURCE) annotations. DEFAULTSOURCE is for when the source is not a concern.

#### AgnLocusPngMetadata

This data structure provides a convenient container for metadata needed to produce a PNG graphic for pairwise comparison loci.

#### AgnLocusFilterOp

Comparison operators to use when filtering loci.

#### AgnLocusFilter

Data by which to filter a locus. If the value returned by function satisfies the criterion specified by testvalue and operator, then the locus is to be kept.

#### void agn\_locus\_add (AgnLocus \*locus, GtFeatureNode \*feature, AgnComparisonSource source)

Associate the given annotation with this locus. Rather than calling this function directly, users are recommended to use one of the following macros: agn\_locus\_add\_pred\_feature(locus, gene) and agn\_locus\_add\_refr\_feature(locus, gene), to be used when keeping track of an annotation's source is important (i.e. for pairwise comparison); and agn\_locus\_add\_feature(locus, gene) otherwise.

#### AgnLocus \*agn\_locus\_clone (AgnLocus \*locus)

Do a semi-shallow copy of this data structure–for members whose data types support reference counting, the same pointer is used and the reference is incremented. For the other members a new object is created and populated with the same content.

#### GtUword agn\_locus\_cds\_length (AgnLocus \*locus, AgnComparisonSource src)

The combined length of all coding sequences associated with this locus. Rather than calling this function directly, users are encouraged to use one of the following macros: agn\_locus\_refr\_cds\_length (locus) for the combined length of all reference CDSs, agn\_locus\_pred\_cds\_length (locus) for the combined length of all prediction CDSs, and agn\_locus\_get\_cds\_length (locus) for the combined length of all CDSs.

#### void agn\_locus\_comparative\_analysis (AgnLocus \*locus, GtLogger \*logger)

Compare every reference transcript clique with every prediction transcript clique. For gene loci with multiple transcript cliques, each comparison is not necessarily reported. Instead, we report the set of clique pairs that provides the optimal pairing of reference and prediction transcripts. If there are more reference transcript cliques than prediction cliques (or vice versa), these unmatched cliques are reported separately.

#### int $agn_locus_array_compare$ (const void \*p1, const void \*p2)

Analog of strcmp for sorting AgnLocus objects. Loci are first sorted lexicographically by sequence ID, and then spatially by genomic coordinates.

#### void agn\_locus\_comparison\_aggregate (AgnLocus \*locus, AgnComparison \*comp)

Add this locus' internal comparison stats to a larger set of aggregate stats.

#### void agn\_locus\_data\_aggregate (AgnLocus \*locus, AgnComparisonData \*data)

Add this locus' internal comparison stats to a larger set of aggregate stats.

#### void agn\_locus\_delete (AgnLocus \*locus)

Class destructor.

#### GtUword agn\_locus\_exon\_num (AgnLocus \*locus, AgnComparisonSource src)

Get the number of exons for the locus. Rather than calling this function directly, users are encouraged to use one of the following macros: agn\_locus\_num\_pred\_exons(locus) for the number of prediction exons, agn\_locus\_num\_refr\_exons(locus) for the number of reference exons, or agn\_locus\_num\_exons(locus) if the source of annotation is undesignated or irrelevant.

#### void agn\_locus\_filter\_parse (FILE \*filterfile, GtArray \*filters)

Parse filters from filterfile and place AgnLocusFilter objects in filters.

#### bool agn\_locus\_filter\_test (AgnLocus \*locus, AgnLocusFilter \*filter)

Return true if locus satisfies the given filtering criterion.

#### GtArray \*agn\_locus\_get\_unique\_pred\_cliques (AgnLocus \*locus)

Get a list of all the prediction transcript cliques that have no corresponding reference transcript clique.

#### GtArray \*agn\_locus\_get\_unique\_refr\_cliques (AgnLocus \*locus)

Get a list of all the reference transcript cliques that have no corresponding prediction transcript clique.

#### GtArray \*agn\_locus\_genes (AgnLocus \*locus, AgnComparisonSource src)

Get the genes associated with this locus. Rather than calling this function directly, users are encouraged to use one of the following macros: agn\_locus\_pred\_genes(locus) to retrieve prediction genes, agn\_locus\_refr\_genes(locus) to retrieve reference genes, or agn\_locus\_get\_genes(locus) if the source of annotation is undesignated or irrelevant.

#### GtArray \*agn\_locus\_gene\_ids (AgnLocus \*locus, AgnComparisonSource src)

Get the gene IDs associated with this locus. Rather than calling this function directly, users are encouraged to use one of the following macros: agn\_locus\_pred\_gene\_ids(locus) to retrieve prediction IDs, agn\_locus\_refr\_gene\_ids(locus) to retrieve reference IDs, or agn\_locus\_get\_gene\_ids(locus) if the source of annotation is undesignated or irrelevant.

#### GtUword agn\_locus\_gene\_num(AgnLocus \*locus, AgnComparisonSource src)

Get the number of genes for the locus. Rather than calling this function directly, users are encouraged to use one of the following macros: agn\_locus\_num\_pred\_genes(locus) for the number of prediction genes, agn\_locus\_num\_refr\_genes(locus) for the number of reference genes, or agn\_locus\_num\_genes(locus) if the source of annotation is undesignated or irrelevant.

#### GtArray \*agn\_locus\_mrnas (AgnLocus \*locus, AgnComparisonSource src)

Get the mRNAs associated with this locus. Rather than calling this function directly, users are encouraged to use one of the following macros: agn\_locus\_pred\_mrnas(locus) to retrieve prediction mRNAs, agn\_locus\_refr\_mrnas(locus) to retrieve reference mRNAs, or agn\_locus\_get\_mrnas(locus) if the source of annotation is undesignated or irrelevant.

#### GtArray \*agn locus mrna ids (AgnLocus \*locus, AgnComparisonSource src)

Get the mRNA IDs associated with this locus. Rather than calling this function directly, users are encouraged to use one of the following macros: agn\_locus\_pred\_mrna\_ids(locus) to retrieve prediction IDs, agn\_locus\_refr\_mrna\_ids(locus) to retrieve reference IDs, or agn\_locus\_get\_mrna\_ids(locus) if the source of annotation is undesignated or irrelevant.

#### GtUword agn\_locus\_mrna\_num (AgnLocus \*locus, AgnComparisonSource src)

Get the number of mRNAs for the locus. Rather than calling this function directly, users are encouraged to use one of the following macros: agn\_locus\_num\_pred\_mrnas(locus) for the number of prediction mRNAs, agn\_locus\_num\_refr\_mrnas(locus) for the number of reference mRNAs, or agn\_locus\_num\_mrnas(locus) if the source of annotation is undesignated or irrelevant.

#### AgnLocus\* agn\_locus\_new (GtStr \*seqid)

Class constructor.

#### GtArray \*agn\_locus\_pairs\_to\_report (AgnLocus \*locus)

Return the clique pairs to be reported for this locus.

#### void agn\_locus\_png\_track\_selector (GtBlock \*block, GtStr \*track, void \*data)

Track selector function for generating PNG graphics of pairwise comparison loci. The track name to will be written to track.

#### void agn\_locus\_print\_png (AgnLocus \*locus, AgnLocusPngMetadata \*metadata)

Print a PNG graphic for this locus.

#### void agn\_locus\_print\_transcript\_mapping (AgnLocus \*locus, FILE \*outstream)

Print a mapping of the transcript(s) associated with this locus in a two-column tab-delimited format: transcriptId<tab>locusId.

#### void agn\_locus\_set\_range (AgnLocus \*locus, GtUword start, GtUword end)

Set the start and end coordinates for this locus.

#### double agn\_locus\_splice\_complexity (AgnLocus \*locus, AgnComparisonSource src)

Calculate the splice complexity of this gene locus. Rather than calling method directly, are users recommended to use one of the following agn locus prep splice complexity (locus) to calculate the splice complexity of just the prediction transcripts, agn\_locus\_refr\_splice\_complexity(locus) to calculate the splice complexity of just the reference transcripts, and agn\_locus\_calc\_splice\_complexity(locus) to calculate the splice complexity taking into account all transcripts.

#### bool agn\_locus\_unit\_test (AgnUnitTest \*test)

Run unit tests for this class. Returns true if all tests passed.

### 9.13 Class AgnLocusFilterStream

#### AgnLocusFilterStream

Implements the GenomeTools GtNodeStream interface. This is a node stream used to select loci based on user-specified criteria. See the AgnLocusFilterStream class header.

#### GtNodeStream\* agn\_locus\_filter\_stream\_new (GtNodeStream \*in\_stream, GtArray \*filters)

Class constructor. The keys of the typestokeep hashmap should be the type(s) to be kept from the node stream. Any non-NULL value can be associated with those keys.

#### bool agn\_locus\_filter\_stream\_unit\_test (AgnUnitTest \*test)

Run unit tests for this class. Returns true if all tests passed.

### 9.14 Class AgnLocusMapVisitor

#### AgnLocusMapVisitor

Implements the GenomeTools GtNodeVisitor interface. This is a node visitor used for printing out gene -> locus and mRNA -> locus relationships as part of a locus/iLocus processing stream. See the AgnLocusMapVisitor class header.

#### GtNodeStream\* agn\_locus\_map\_stream\_new (GtNodeStream \*in, FILE \*genefh, FILE \*mrnafh)

Constructor for a node stream based on this node visitor. See <code>agn\_locus\_map\_visitor\_new()</code> for a description of the function arguments.

#### GtNodeVisitor \*agn\_locus\_map\_visitor\_new (FILE \*genefh, FILE \*mrnafh)

Constructor for the node visitor. Gene-to-locus relationships are printed to the genefh file handle, while mRNA-to-locus relationships are printed to the mrnafh file handle. Setting either file handle to NULL will disable printing the corresponding output.

### 9.15 Class AgnLocusStream

#### AgnLocusStream

Implements the GtNodeStream interface. The only feature nodes delivered by this stream have type locus, and the only direct children of these features are gene features present in the input stream. Any overlapping genes are children of the same locus feature. See the AgnLocusStream class header.

# void agn\_locus\_stream\_label\_pairwise(AgnLocusStream \*stream, const char \*refrfile, const char \*predfile)

Use the given filenames to label the direct children of each iLocus as a 'reference' feature or a 'prediction' feature, to facilitate pairwise comparison. Note that these labels carry no connotation as to the relative quality of the respective annotation sources.

#### GtNodeStream \*agn\_locus\_stream\_new (GtNodeStream \*in\_stream, GtUword delta)

Calculate iLoci from a node stream which may or may not include data from multiple sources. Extend each iLocus boundary as far as possible without overlapping a gene from another iLocus, or by *delta* nucleotides, whichever is shorter.

#### void agn\_locus\_stream\_set\_endmode (AgnLocusStream \*stream, int endmode)

Terminal iLoci or 'end loci' are empty iLoci at either end of a sequence. To exclude terminal iLoci from the output, set endmode < 0. To output only terminal iLoci, set endmode > 0. By default (endmode == 0), terminal iLoci are reported along with all other iLoci.

#### void agn\_locus\_stream\_set\_idformat (AgnLocusStream \*stream, const char \*format)

Loci created by this stream are assigned an ID with a serial number. The default format is 'locus%lu' (that is, locus1, locus2, etc). Use this function to override the default ID format.

#### void agn\_locus\_stream\_skip\_empty\_loci(AgnLocusStream \*stream)

By default, the locus stream will produce loci containing features and loci containing no features. This function disables reporting of the latter.

#### void agn\_locus\_stream\_set\_source (AgnLocusStream \*stream, const char \*source)

Set the source value to be used for all iLoci created by this stream. Default value is 'AEGeAn::AgnLocusStream'.

### bool agn\_locus\_stream\_unit\_test (AgnUnitTest \*test)

Run unit tests for this class. Returns true if all tests passed.

# 9.16 Class AgnMrnaRepVisitor

#### AgnMrnaRepVisitor

Implements the GenomeTools GtNodeVisitor interface. This is a node visitor used for filtering out all but the longest mRNA (as measured by CDS length) from alternatively spliced genes. See the AgnMrnaRepVisitor class header.

#### GtNodeStream\* agn\_mrna\_rep\_stream\_new (GtNodeStream \*in)

Constructor for a node stream based on this node visitor.

#### GtNodeVisitor \*agn\_mrna\_rep\_visitor\_new()

Constructor for the node visitor.

#### bool agn\_mrna\_rep\_visitor\_unit\_test (AgnUnitTest \*test)

Run unit tests for this class. Returns true if all tests passed.

# 9.17 Class AgnPseudogeneFixVisitor

#### AgnPseudogeneFixVisitor

Implements the GenomeTools GtNodeVisitor interface. This is a node visitor used for correcting the type value for pseudogene features erroneously using the gene type instead of the more appropriate pseudogene type. See the AgnPseudogeneFixVisitor class header.

GtNodeStream\* agn\_pseudogene\_fix\_stream\_new (GtNodeStream \*in)

Constructor for a node stream based on this node visitor.

GtNodeVisitor \*agn\_pseudogene\_fix\_visitor\_new()

Constructor for the node visitor.

bool agn\_pseudogene\_fix\_visitor\_unit\_test (AgnUnitTest \*test)

Run unit tests for this class. Returns true if all tests passed.

# 9.18 Class AgnRemoveChildrenVisitor

#### AgnRemoveChildrenVisitor

Implements the GenomeTools GtNodeVisitor interface. This is a node visitor used for correcting removing all children of each top-level feature. Psuedo-features are not modified. See the AgnRemoveChildrenVisitor class header.

GtNodeStream\* agn\_remove\_children\_stream\_new (GtNodeStream \*in)

Constructor for a node stream based on this node visitor.

GtNodeVisitor \*agn\_remove\_children\_visitor\_new()

Constructor for the node visitor.

bool agn\_remove\_children\_visitor\_unit\_test (AgnUnitTest \*test)

Run unit tests for this class. Returns true if all tests passed.

# 9.19 Class AgnTranscriptClique

#### AgnTranscriptClique

The purpose of the AgnTranscriptClique class is to store data pertaining to an individual maximal transcript clique. This clique may only contain a single transcript, or it may contain many. The only stipulation is that the transcripts do not overlap. Under the hood, each AgnTranscriptClique instance is a pseudo node (a GtFeatureNode object) with one or more transcript features as direct children. See the AgnTranscriptClique class header.

#### typedef void (\*AgnCliqueVisitFunc) (GtFeatureNode\*, void\*)

The signature that functions must match to be applied to each transcript in the given clique. The function will be called once for each transcript in the clique. The transcript will be passed as the first argument, and a second argument is available for an optional pointer to supplementary data (if needed). See agn\_transcript\_clique\_traverse().

void agn\_transcript\_clique\_add (AgnTranscriptClique \*clique, GtFeatureNode \*transcript) Add a transcript to this clique.

GtUword agn\_transcript\_clique\_cds\_length (AgnTranscriptClique \*clique)

Get the combined CDS length (in base pairs) for all transcripts in this clique.

AgnTranscriptClique\* agn\_transcript\_clique\_copy (AgnTranscriptClique \*clique)

Make a shallow copy of this transcript clique.

- void agn\_transcript\_clique\_delete (AgnTranscriptClique \*clique)
  Class destructor.
- const char \*agn\_transcript\_clique\_get\_model\_vector (*AgnTranscriptClique* \*clique)

  Get a pointer to the string representing this clique's transcript structure.
- bool agn\_transcript\_clique\_has\_id\_in\_hash (*AgnTranscriptClique \*clique*, GtHashmap \**map*)

  Determine whether any of the transcript IDs associated with this clique are keys in the given hash map.
- char \*agn\_transcript\_clique\_id (*AgnTranscriptClique* \**clique*)

  Retrieve the ID attribute of the transcript associated with this clique. User is responsible to free the string.
- GtArray \*agn\_transcript\_clique\_ids (*AgnTranscriptClique* \*clique)

  Retrieve the ID attributes of all transcripts associated with this clique.
- AgnTranscriptClique \*agn\_transcript\_clique\_new (AgnSequenceRegion \*region)

  Class constructor. locusrange should be a pointer to the genomic coordinates of the locus to which this transcript clique belongs.
- GtUword agn\_transcript\_clique\_num\_exons (AgnTranscriptClique \*clique)
  Get the number of exons in this clique.
- GtUword agn\_transcript\_clique\_num\_utrs (AgnTranscriptClique \*clique)
  Get the number of UTR segments in this clique.
- void agn\_transcript\_clique\_put\_ids\_in\_hash (AgnTranscriptClique \*clique, ashmap \*map)

  Add all of the IDs associated with this clique to the given hash map.
- GtUword agn\_transcript\_clique\_size (AgnTranscriptClique \*clique)
  Get the number of transcripts in this clique.
- GtArray\* agn\_transcript\_clique\_to\_array (*AgnTranscriptClique* \*clique)

  Get an array containing all the transcripts in this clique. User is responsible for deleting the array.
- void agn\_transcript\_clique\_to\_gff3 (AgnTranscriptClique \*clique, FILE \*outstream, const char \*prefix)

  Print the transcript clique to the given outstream in GFF3 format, optionally with a prefix.
- bool agn\_transcript\_clique\_unit\_test (AgnUnitTest \*test)
  Run unit tests for this class. Returns true if all tests passed.

# 9.20 Module AgnTypecheck

Functions for testing feature types. See the AgnTypecheck module header.

bool agn\_typecheck\_cds (GtFeatureNode \*fn)

Returns true if the given feature is a CDS; false otherwise.

- GtUword agn\_typecheck\_count (GtFeatureNode \*fn, bool (\*func)(GtFeatureNode \*))

  Count the number of fn's children that have the given type.
- bool agn\_typecheck\_exon (GtFeatureNode \*fn)

  Returns true if the given feature is an exon; false otherwise.

GtUword agn\_typecheck\_feature\_combined\_length (GtFeatureNode \*root, bool (\*func)(GtFeatureNode \*))

Traverse the feature graph starting at *root* and add up the length of all features matching the given selection function *func*.

#### bool agn\_typecheck\_gene (GtFeatureNode \*fn)

Returns true if the given feature is a gene; false otherwise.

#### bool agn\_typecheck\_intron (GtFeatureNode \*fn)

Returns true if the given feature is an intron; false otherwise.

#### bool agn\_typecheck\_mrna (GtFeatureNode \*fn)

Returns true if the given feature is an mRNA; false otherwise.

#### bool agn\_typecheck\_pseudogene (GtFeatureNode \*fn)

Returns true if the given feature is declared as a pseudogene; false otherwise.

#### GtArray \*agn\_typecheck\_select (GtFeatureNode \*fn, bool (\*func)(GtFeatureNode \*))

Gather the children of a given feature that have a certain type. Type is tested by func, which accepts a single GtFeatureNode object.

#### bool agn\_typecheck\_start\_codon (GtFeatureNode \*fn)

Returns true if the given feature is a start codon; false otherwise.

#### bool agn\_typecheck\_stop\_codon (GtFeatureNode \*fn)

Returns true if the given feature is a stop codon; false otherwise.

#### bool agn\_typecheck\_transcript (GtFeatureNode \*fn)

Returns true if the given feature is an mRNA, tRNA, or rRNA; false otherwise.

#### bool agn\_typecheck\_utr (GtFeatureNode \*fn)

Returns true if the given feature is a UTR; false otherwise.

#### bool agn\_typecheck\_utr3p (GtFeatureNode \*fn)

Returns true if the given feature is a 3' UTR; false otherwise.

#### bool agn\_typecheck\_utr5p (GtFeatureNode \*fn)

Returns true if the given feature is a 5' UTR; false otherwise.

# 9.21 Class AgnUnitTest

#### AgnUnitTest

Class used for unit testing of classes and modules. See the AgnUnitTest class header.

#### void agn\_unit\_test\_delete (AgnUnitTest \*test)

Destructor.

#### AgnUnitTest \*agn\_unit\_test\_new (const char \*label, bool (\*testfunc)(AgnUnitTest \*))

Class constructor, where label is a label for the test and testfunc is a pointer to the function that will execute the test.

#### void agn\_unit\_test\_print (AgnUnitTest \*test, FILE \*outstream)

Prints results of the unit test to outstream.

#### void agn\_unit\_test\_result (AgnUnitTest \*test, const char \*label, bool success)

Add a result to this unit test.

#### bool agn\_unit\_test\_success (AgnUnitTest \*test)

Returns true if all the results checked with this unit test passed, false otherwise.

void agn\_unit\_test\_run (AgnUnitTest \*test)
Run the unit test.

### 9.22 Module AgnUtils

Collection of assorted functions that are otherwise unrelated. See the AgnUtils module header.

#### AgnSequenceRegion

This data structure combines sequence coordinates with a sequence ID to facilitate their usage together.

GtArray\* agn\_array\_copy (GtArray \*source, size\_t size)

Similar to gt\_array\_copy, except that array elements are treated as pointers and dereferenced before being added to the new array.

double agn\_calc\_splice\_complexity (GtArray \*transcripts)

Determine the splice complexity of the given set of transcripts.

GtUword agn\_feature\_index\_copy\_regions (GtFeatureIndex \*dest, GtFeatureIndex \*src, bool use\_orig, GtError \*error)

Copy the sequence regions from src to dest. If use\_orig is true, regions specified by input region nodes (such as those parsed from ##sequence-region pragmas in GFF3) are used. Otherwise, regions inferred directly from the feature nodes are used.

GtUword agn\_feature\_index\_copy\_regions\_pairwise (GtFeatureIndex \*dest, GtFeatureIndex \*predsrc, GtFeatureIndex \*predsrc, bool use orig, GtError \*error)

Copy the sequence regions from refrsrc and predsrc to dest. If use\_orig is true, regions specified by input region nodes (such as those parsed from ##sequence-region pragmas in GFF3) are used. Otherwise, regions inferred directly from the feature nodes are used.

void agn\_feature\_node\_remove\_tree (GtFeatureNode \*root, GtFeatureNode \*fn)

Remove feature fn and all its subfeatures from root. Analogous to gt\_feature\_node\_remove\_leaf with the difference that fn need not be a leaf feature.

bool agn feature overlap check (GtArray \*feats)

Returns true if any of the features in feats overlaps, false otherwise.

GtUword agn\_mrna\_3putr\_length (GtFeatureNode \*mrna)

Determine the length of an mRNA's 3' UTR.

GtUword agn\_mrna\_5putr\_length (GtFeatureNode \*mrna)

Determine the length of an mRNA's 5'UTR.

GtUword agn\_mrna\_cds\_length (GtFeatureNode \*mrna)

Determine the length of an mRNA's coding sequence.

GtRange agn\_multi\_child\_range (GtFeatureNode \*top, GtFeatureNode \*rep)

If a top-level feature top contains a multifeature child (with multi representative rep), use this function to get the complete range of the multifeature.

int agn\_genome\_node\_compare (GtGenomeNode \*\*gn\_a, GtGenomeNode \*\*gn\_b)

Compare function for data type GtGenomeNode ``, needed for sorting ``GtGenomeNode `` stored in ``GtArray objects.

void agn print version (const char \*progname, FILE \*outstream)

CLI function: provide the name of the program, and this function prints out the AEGeAn version number to the specified outstream.

#### int agn\_sprintf\_comma (GtUword n, char \*buffer)

Format the given non-negative number with commas as the thousands separator. The resulting string will be written to buffer.

### int agn\_string\_compare (const void \*p1, const void \*p2)

Dereference the given pointers and compare the resulting strings (a la strcmp).

#### GtStrArray\* agn\_str\_array\_union (GtStrArray \*a1, GtStrArray \*a2)

Find the strings that are present in either (or both) of the string arrays.

### CHAPTER 10

### License

Copyright (c) 2010-2015, Daniel S. Standage and CONTRIBUTORS

Permission to use, copy, modify, and/or distribute this software for any purpose with or without fee is hereby granted, provided that the above copyright notice and this permission notice appear in all copies.

THE SOFTWARE IS PROVIDED "AS IS" AND THE AUTHOR DISCLAIMS ALL WARRANTIES WITH REGARD TO THIS SOFTWARE INCLUDING ALL IMPLIED WARRANTIES OF MERCHANTABILITY AND FITNESS. IN NO EVENT SHALL THE AUTHOR BE LIABLE FOR ANY SPECIAL, DIRECT, INDIRECT, OR CONSEQUENTIAL DAMAGES OR ANY DAMAGES WHATSOEVER RESULTING FROM LOSS OF USE, DATA OR PROFITS, WHETHER IN AN ACTION OF CONTRACT, NEGLIGENCE OR OTHER TORTIOUS ACTION, ARISING OUT OF OR IN CONNECTION WITH THE USE OR PERFORMANCE OF THIS SOFTWARE.

38 Chapter 10. License

### **Contributors**

The following assisted in the development of the AEGeAn Toolkit and/or contributed to its code base.

- Daniel S. Standage <daniel.standage@gmail.com>, primary developer
- Volker Brendel <vbrendel@indiana.edu>, supervision and testing
- Sascha Steinbiss <steinbiss@zbh.uni-hamburg.de> and Gordon Gremme <gordon@gremme.org>, integration with GenomeTools, including code examples and implementing feature requests
- James Denton <jfdenton@indiana.edu>, testing compatibility of LocusPocus with NCBI annotations (produced by annotwriter), scripts for tidying GFF3 input

**Note**: if you're in a hurry, check out the installation demo for the impatient.

The AEGeAn Toolkit started as several distinct but related efforts to build tools for managing and analyzing whole-genome gene structure annotations. AEGeAn has brought these efforts together into a single library that includes executable programs as well as several data structures and modules callable via a C API. The AEGeAn Toolkit leverages a variety of parsers, data structures, and graphics capabilities available from the GenomeTools library (http://genometools.org).

- ParsEval is a program for comparing distinct sets of gene structure annotations for the same sequence(s). This program calculates and reports a rich set of comparison statistics, both at the level of individual gene loci as well as at the level of entire sequences.
- CanonGFF3 is a tool for preprocessing GFF3 data. It validates features related to canonical protein-coding genes, accepting data encoded in a wide variety of common conventions.
- LocusPocus is a program for computing gene loci from one or more gene prediction sets. In the ParsEval paper cited below, a 'gene locus' is defined as the smallest genomic region that contains all genes that overlap with any other genes in that region. This definition can be useful when comparing two sets of gene predictions.
- Additional tools are under development and will be released once they are a bit more stable.

If you have any questions regarding AEGeAn, feel free to contact the author by email or, even better, open up a thread on AEGeAn's issue tracker so that my response will be visible to others who may have the same questions or issues in the future.

#### Α agn compare report text new (C function), 23 agn\_comparison\_aggregate (C function), 23 agn\_array\_copy (C function), 34 agn comparison data aggregate (C function), 23 agn\_attribute\_filter\_stream\_new (C function), 21 agn comparison data init (C function), 23 agn calc splice complexity (C function), 34 agn comparison init (C function), 23 agn clique pair classify (C function), 21 agn\_comparison\_print (C function), 24 agn clique pair compare (C function), 21 agn comparison resolve (C function), 24 agn\_clique\_pair\_compare\_direct (C function), 21 agn\_comparison\_test (C function), 24 agn clique pair compare reverse (C function), 21 agn\_feature\_index\_copy\_regions (C function), 34 agn clique pair comparison aggregate (C function), 21 agn\_feature\_index\_copy\_regions\_pairwise (C function), agn clique pair delete (C function), 21 agn\_clique\_pair\_get\_pred\_clique (C function), 22 agn\_feature\_node\_remove\_tree (C function), 34 agn\_clique\_pair\_get\_refr\_clique (C function), 22 agn\_feature\_overlap\_check (C function), 34 agn\_clique\_pair\_get\_stats (C function), 22 agn filter stream new (C function), 25 agn\_clique\_pair\_new (C function), 22 agn\_filter\_stream\_unit\_test (C function), 25 agn\_clique\_pair\_unit\_test (C function), 22 agn\_gaeval\_stream\_new (C function), 25 agn comp class desc aggregate (C function), 24 agn\_gaeval\_visitor\_new (C function), 25 agn\_comp\_class\_desc\_init (C function), 24 agn\_gaeval\_visitor\_unit\_test (C function), 25 agn\_comp\_class\_summary\_aggregate (C function), 24 agn gene stream new (C function), 25 agn\_comp\_class\_summary\_init (C function), 24 agn gene stream set source (C function), 25 agn\_comp\_info\_aggregate (C function), 24 agn\_gene\_stream\_unit\_test (C function), 25 agn comp info init (C function), 24 agn genome node compare (C function), 34 agn comp stats binary aggregate (C function), 24 agn\_infer\_cds\_stream\_new (C function), 26 agn comp stats binary init (C function), 24 agn infer cds visitor new (C function), 26 agn\_comp\_stats\_binary\_print (C function), 24 agn\_infer\_cds\_visitor\_set\_source (C function), 26 agn comp stats binary resolve (C function), 24 agn\_infer\_cds\_visitor\_unit\_test (C function), 26 agn\_comp\_stats\_binary\_test (C function), 24 agn\_infer\_exons\_stream\_new (C function), 26 agn comp stats scaled aggregate (C function), 24 agn\_infer\_exons\_visitor\_new (C function), 26 agn\_comp\_stats\_scaled\_init (C function), 24 agn\_infer\_exons\_visitor\_set\_source (C function), 26 agn\_comp\_stats\_scaled\_print (C function), 24 agn\_infer\_exons\_visitor\_unit\_test (C function), 26 agn\_comp\_stats\_scaled\_resolve (C function), 24 agn infer parent stream new (C function), 26 agn\_comp\_stats\_scaled\_test (C function), 24 agn\_infer\_parent\_stream\_set\_source (C function), 26 agn\_compare\_report\_html\_create\_summary funcagn\_infer\_parent\_stream\_unit\_test (C function), 26 tion), 22 agn\_locus\_add (C function), 27 agn\_compare\_report\_html\_new (C function), 22 agn\_locus\_array\_compare (C function), 27 agn\_compare\_report\_html\_reset\_summary\_title (C funcagn locus cds length (C function), 27 tion), 22 agn locus clone (C function), 27 agn\_compare\_report\_html\_set\_overview\_func (C funcagn locus comparative analysis (C function), 27 tion), 22 agn locus comparison aggregate (C function), 27 agn compare report text create summary (C function), agn\_locus\_data\_aggregate (C function), 27 agn locus delete (C function), 27

| agn_locus_exon_num (C function), 28                                               | agn_transcript_clique_ids (C function), 32                                           |
|-----------------------------------------------------------------------------------|--------------------------------------------------------------------------------------|
| agn_locus_filter_parse (C function), 28                                           | agn_transcript_clique_new (C function), 32                                           |
| agn_locus_filter_stream_new (C function), 29                                      | agn_transcript_clique_num_exons (C function), 32                                     |
| agn_locus_filter_stream_unit_test (C function), 29                                | agn_transcript_clique_num_utrs (C function), 32                                      |
| agn_locus_filter_test (C function), 28                                            | agn_transcript_clique_put_ids_in_hash (C function), 32                               |
| agn_locus_gene_ids (C function), 28                                               | agn_transcript_clique_size (C function), 32                                          |
| agn_locus_gene_num (C function), 28                                               | agn_transcript_clique_to_array (C function), 32                                      |
| agn_locus_genes (C function), 28                                                  | agn_transcript_clique_to_gff3 (C function), 32                                       |
| agn_locus_get_unique_pred_cliques (C function), 28                                | agn_transcript_clique_traverse (C function), 32                                      |
| agn_locus_get_unique_refr_cliques (C function), 28                                | agn_transcript_clique_unit_test (C function), 32                                     |
| agn_locus_map_stream_new (C function), 29                                         | agn_typecheck_cds (C function), 32                                                   |
| agn_locus_map_visitor_new (C function), 29                                        | agn_typecheck_count (C function), 32                                                 |
| agn_locus_mrna_ids (C function), 28                                               | agn_typecheck_exon (C function), 32                                                  |
| agn_locus_mrna_num (C function), 28                                               | agn_typecheck_feature_combined_length (C function)                                   |
| agn_locus_mrnas (C function), 28                                                  | 32                                                                                   |
| agn_locus_new (C function), 28                                                    | agn_typecheck_gene (C function), 33                                                  |
| agn_locus_pairs_to_report (C function), 28                                        | agn_typecheck_intron (C function), 33                                                |
| agn_locus_png_track_selector (C function), 29                                     | agn_typecheck_mrna (C function), 33                                                  |
| agn_locus_print_png (C function), 29                                              | agn_typecheck_pseudogene (C function), 33                                            |
| agn_locus_print_transcript_mapping (C function), 29                               | agn_typecheck_select (C function), 33                                                |
| agn_locus_set_range (C function), 29                                              | agn_typecheck_start_codon (C function), 33                                           |
| agn_locus_set_range (C function), 29 agn_locus_splice_complexity (C function), 29 | agn_typecheck_start_codon (C function), 33 agn_typecheck_stop_codon (C function), 33 |
|                                                                                   | agn_typecheck_transcript (C function), 33                                            |
| agn_locus_stream_label_pairwise (C function), 30                                  | agn_typecheck_utr (C function), 33                                                   |
| agn_locus_stream_new (C function), 30                                             | - · · ·                                                                              |
| agn_locus_stream_set_endmode (C function), 30                                     | agn_typecheck_utr3p (C function), 33                                                 |
| agn_locus_stream_set_idformat (C function), 30                                    | agn_typecheck_utr5p (C function), 33                                                 |
| agn_locus_stream_set_source (C function), 30                                      | agn_unit_test_delete (C function), 33                                                |
| agn_locus_stream_skip_empty_loci (C function), 30                                 | agn_unit_test_new (C function), 33                                                   |
| agn_locus_stream_unit_test (C function), 30                                       | agn_unit_test_print (C function), 33                                                 |
| agn_locus_unit_test (C function), 29                                              | agn_unit_test_result (C function), 33                                                |
| agn_mrna_3putr_length (C function), 34                                            | agn_unit_test_run (C function), 33                                                   |
| agn_mrna_5putr_length (C function), 34                                            | agn_unit_test_success (C function), 33                                               |
| agn_mrna_cds_length (C function), 34                                              | AgnCliquePair (C type), 21                                                           |
| agn_mrna_rep_stream_new (C function), 30                                          | AgnCliqueVisitFunc (C type), 31                                                      |
| agn_mrna_rep_visitor_new (C function), 30                                         | AgnCompareReportHTML (C type), 22                                                    |
| agn_mrna_rep_visitor_unit_test (C function), 30                                   | AgnCompareReportHTMLOverviewFunc (C type), 22                                        |
| agn_multi_child_range (C function), 34                                            | AgnCompareReportText (C type), 22                                                    |
| agn_print_version (C function), 34                                                | AgnComparison (C type), 23                                                           |
| agn_pseudogene_fix_stream_new (C function), 31                                    | AgnComparisonData (C type), 23                                                       |
| agn_pseudogene_fix_visitor_new (C function), 31                                   | AgnComparisonSource (C type), 27                                                     |
| agn_pseudogene_fix_visitor_unit_test (C function), 31                             | AgnCompClassDesc (C type), 23                                                        |
| agn_remove_children_stream_new (C function), 31                                   | AgnCompClassification (C type), 23                                                   |
| agn_remove_children_visitor_new (C function), 31                                  | AgnCompClassSummary (C type), 23                                                     |
| agn_remove_children_visitor_unit_test (C function), 31                            | AgnCompInfo (C type), 23                                                             |
| agn_sprintf_comma (C function), 34                                                | AgnCompStatsBinary (C type), 23                                                      |
| agn_str_array_union (C function), 35                                              | AgnCompStatsScaled (C type), 23                                                      |
| agn_string_compare (C function), 35                                               | AgnFilterStream (C type), 21, 25                                                     |
| agn_transcript_clique_add (C function), 31                                        | AgnGaevalParams (C type), 25                                                         |
| agn_transcript_clique_cds_length (C function), 31                                 | AgnGaevalVisitor (C type), 25                                                        |
| agn_transcript_clique_copy (C function), 31                                       | AgnGeneStream (C type), 25                                                           |
| agn_transcript_clique_delete (C function), 31                                     | AgnInferCDSVisitor (C type), 25                                                      |
| agn_transcript_clique_get_model_vector (C function), 32                           | AgnInferExonsVisitor (C type), 26                                                    |
| agn_transcript_clique_has_id_in_hash (C function), 32                             | AgnInferParentStream (C type), 26                                                    |
| agn_transcript_clique_id (C function), 32                                         | AgnLocus (C type), 27                                                                |
|                                                                                   |                                                                                      |

42 Index

AgnLocusFilter (C type), 27
AgnLocusFilterOp (C type), 27
AgnLocusFilterStream (C type), 29
AgnLocusMapVisitor (C type), 29
AgnLocusPngMetadata (C type), 27
AgnLocusStream (C type), 30
AgnMrnaRepVisitor (C type), 30
AgnPseudogeneFixVisitor (C type), 31
AgnRemoveChildrenVisitor (C type), 31
AgnSequenceRegion (C type), 34
AgnTranscriptClique (C type), 31
AgnUnitTest (C type), 33

Index 43